## Übung und Seminar zur Vorlesung

"Grundlagen der Technischen Informatik 2"

# 4. Aufgabenkomplex

 $\partial_{\hat{I}}$ 

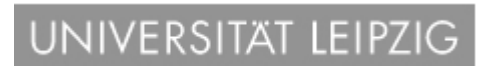

### 1. Aufgabe **Dont' care - Minimierung**

Gegeben ist folgendes KV-Diagramm:

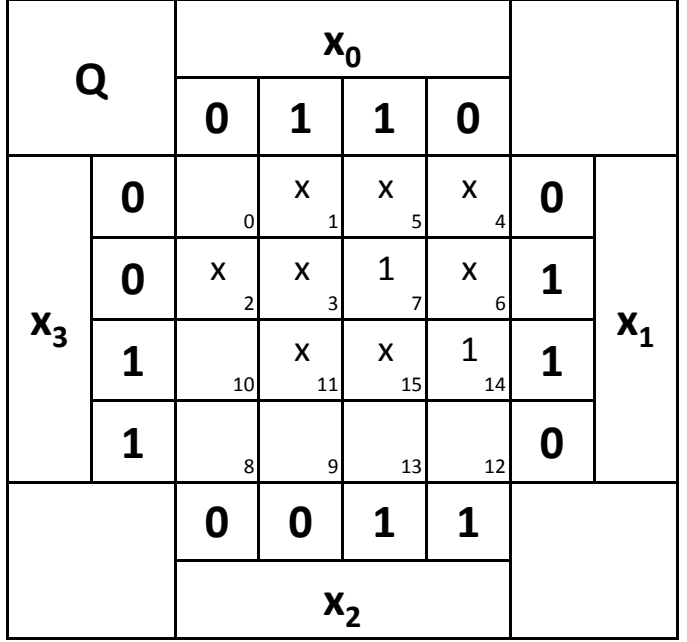

#### Die Minterme und Maxterme sollen unter verschiedenen Optionen minimiert werden.

 $\delta$ 

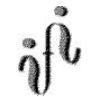

## 1. Aufgabe

UNIVERSITAT LEIPZIG

#### **Dont' care – Minimierung**

- 1.1. Bestimmen Sie das KV-Diagramm und die disjunktiv minimierte logische Gleichung  $\mathsf{Q}_\text{1-dis}$  für x=1 und minimale Kosten. Bestimmen Sie die Kosten K( $\mathsf{Q}_\text{1-dis}$ )
- 1.2. Bestimmen die Schaltung für die Gleichung  $Q_{1-dis}$
- 1.3. Bestimmen die NAND-Konversion  $\mathsf{Q}_\text{\tiny{1-NAND-dis}}$  Gleichung  $\mathsf{Q}_\text{\tiny{1-dis}}$
- 1.4. Bestimmen die Schaltung für die Gleichung Q<sub>1-NAND-dis</sub>
- 1.5. Bestimmen Sie das KV-Diagramm und die konjunktiv minimierte logische Gleichung  $\mathsf{Q}_\text{1-kon}$  für x=1 und minimale Kosten. Bestimmen Sie die Kosten K( $\mathsf{Q}_\text{1-kon}$ )
- 1.6. Bestimmen die Schaltung für die Gleichung  $Q_{1-kon}$
- 1.7. Bestimmen die NOR-Konversion  $\mathsf{Q}_\text{\tiny{1-NOR-kon}}$  der Gleichung  $\mathsf{Q}_\text{\tiny{1-kon}}$
- 1.8. Bestimmen die Schaltung für die Gleichung  $Q_{1-NOR-kon}$
- 1.9. Bestimmen Sie das KV-Diagramm und die disjunktiv minimierte logische Gleichung
	- ${\mathsf Q}_{0\text{-dis}}$  für x=0 und minimale Kosten. Bestimmen Sie die Kosten K( ${\mathsf Q}_{0\text{-dis}}$ )
- 1.10. Bestimmen die Schaltung für die Gleichung  $Q_{0-dis}$
- 1.11. Bestimmen die NAND-Konversion  $\mathsf{Q}_\text{o-NAND-dis}$  Gleichung  $\mathsf{Q}_\text{o-dis}$
- 1.12. Bestimmen die Schaltung für die Gleichung  $Q_{0-NAND-dis}$
- 1.13. Bestimmen Sie das KV-Diagramm und die konjunktiv minimierte logische Gleichung Q<sub>0-kon</sub> für x=0 und minimale Kosten. Bestimmen Sie die Kosten K(Q<sub>0-kon</sub>)
- 1.14. Bestimmen die Schaltung für die Gleichung  $\mathsf{Q}_{\mathsf{0\text{-}kon}}$
- 1.14. Bestimmen die Schattung für die Gielendig Q<sub>0-kon</sub><br>1.15. Bestimmen die NOR-Konversion Q<sub>0-NOR-kon</sub> der Gleichung Q<sub>0-kon</sub>
- 1.16. Bestimmen die Schaltung für die Gleichung  $Q_{0-NOR-kon}$

 $\partial_0$ 

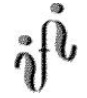

- 1.17. Bestimmen Sie das KV-Diagramm und die disjunktiv minimierte logische Gleichung Q<sub>bel-dis</sub> für x=beliebig (don't care) und minimale Kosten. Bestimmen Sie die Kosten  $K(Q_{\text{hel-dis}})$
- 1.18. Bestimmen die Schaltung für die Gleichung  $Q_{\text{bel-dis}}$
- 1.19. Bestimmen die NAND-Konversion Q<sub>bel-NAND-dis</sub> Gleichung Q<sub>bel-dis</sub>
- 1.20. Bestimmen die Schaltung für die Gleichung Q<sub>bel-NAND-dis</sub>
- 1.21. Bestimmen Sie das KV-Diagramm und die konjunktiv minimierte logische Gleichung Q<sub>bel-kon</sub> für x=beliebig (don't care) und minimale Kosten. Bestimmen Sie die Kosten K $(Q_{\text{bel-kon}})$
- 1.22. Bestimmen die Schaltung für die Gleichung Qbel-kon
- 1.23. Bestimmen die NOR-Konversion Q<sub>bel-NOR-kon</sub> der Gleichung Q<sub>bel-kon</sub>
- 1.24. Bestimmen die Schaltung für die Gleichung  $Q_{\text{bel-NOR-kon}}$

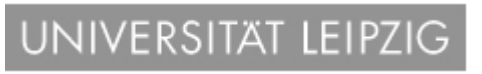

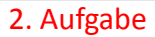

#### **Minimierung nach Quine-McCluskey**

Gegeben ist folgendes KV-Diagramm:

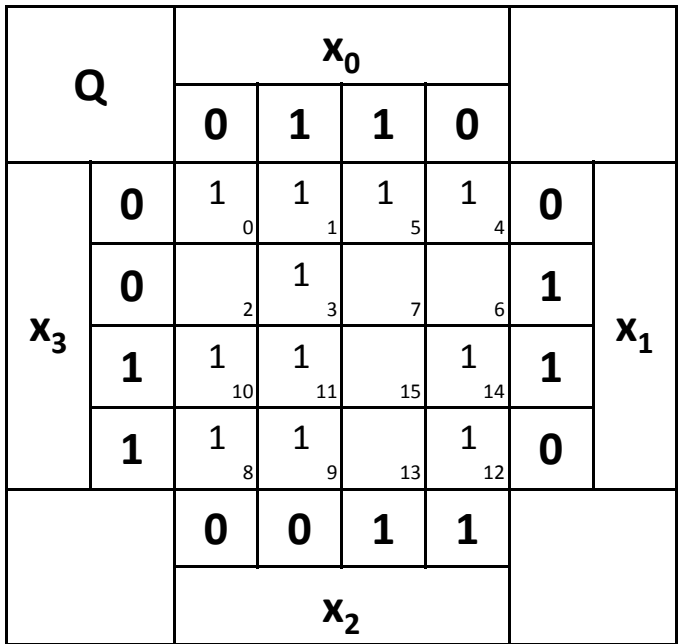

Die Minterme sollen nach Quine-McCluskey minimiert werden.

 $\delta$ 

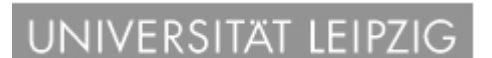

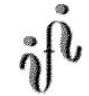

## 2. Aufgabe

#### **Minimierung nach Quine-McCluskey**

- 2.1. Bestimmen Sie die vollständige Funktionstabelle und die Anzahl der Einsen für jeden Minterm
- 2.2. Bestimmen Sie die 1. "Quine'schen" Tabellen
- 2.3. Bestimmen Sie die 2. "Quine'sche" Tabelle
- 2.4. Lösen Sie das Überdeckungsproblem mittels der Überdeckungsfunktion  $\ddot{u}_f$
- 2.5. Minimieren Sie die Schaltung und bestimmen Sie die Lösungen  $Q_{D1}$  $min(Kosten=....)=, Q_{D2}min(Kosten=.....)=, ...$  mit den geringsten Kosten
- 2.6. Zeichnen Sie den Schaltplan **einer** der minimierten Booleschen Funktionen mit den geringsten Kosten Q<sub>1</sub>-min(Kosten=.....)=, Q<sub>2</sub>-min(Kosten=.....)=, ... nach der Gleichung (streng)

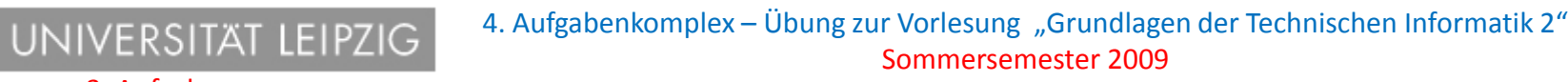

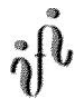

## 3. Aufgabe

#### **Fragen zur Theorie**

- 3.1. Erklären Sie die de Morganschen Gesetze. Was sagen sie aus? Was für Gleichungs-Schaltungsarten werden umgeformt.
- 3.2. Erklären Sie die don't care Minimierung. Nennen Sie Vor- und Nachteile
- 3.3. Was versteht man unter einer Boolenschen Funktion? Wie viele Belegungen der Variablen hat eine n-stellige Boolenschen Funktion?
- 3.4. Erklären Sie die NAND- und NOR-Konversion. Was für Gleichungs- und Schaltungsarten werden umgeformt?
- 3.5. Was versteht man unter einer Minimalform? Was für Arten gibt es und woraus bestehen sie?

Punkteverteilung: Gesamtpunktzahl: 30 Punkte Aufgabe 1.1-1.24 je 0,5 Punkte Aufgabe 2.1 je 3 Punkte Aufgabe 2.2-2.6 je 2 Punkte Aufgabe 3.1-2.5 je 1 Punkt

 $\tilde{\eta}$ 

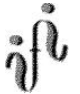

Bemerkung:

- Gemeinschaftsarbeiten sind nicht erlaubt. Jeder muss ein Aufgabenblatt abgeben.
- Bei Unklarheiten jeder Art, bitte auf dem Lernserver im entsprechenden Verzeichnis nachsehen.
- - Haben mehr als 2/3 der Studenten den Aufgabenkomplex abgegeben, dann werden die Lösungen ins Netz gestellt.
- $\overline{\phantom{a}}$ Die Schaltungen sind streng zu zeichnen, d.h. es sind alle Inverter zu zeichnen.
- - Die konjunktive Baumdarstellung bitte aus der kanonisch konjunktive Normalform erstellen.
- -- Im Allgemeinen sind die Variablen gewichtet  $x_0$  entspricht  $2^0$ ,  $x_1$  entspricht  $2^1$ , m Allgemeinen sind die Variablen gewichtet  $x_0$  entspricht  $2^0$ ,  $x_1$  entspricht usw., so dass man die Minterme und Maxterme als Zahl aufassen kann.
- Es sind, wenn nicht ausdrücklich anders gefordert, nur AND-, OR- und NOT-Gatter zu verwenden.
- -Es sind Gatter mit beliebig vielen Eingängen erlaubt.
- -Im Venn-Diagramm bei den Mintermen bitte ausmalen oder eine 1 hineinschreiben
- - Bei der Wertetabelle brauchen nur die Einsen geschrieben werden, ebenso im KV-Diagramm. Leere Felder sind immer gleich 0.

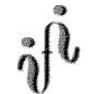

Bemerkung:

- Kernprimimplikanten sind eine Untermenge der Primimplikanten. Primimplikanten sind eine Untermenge der Implikanten. Im einfachsten Fall sind die Kernprimimplikanten gleich den Primimplikanten. Analog gilt das auch für die Implikate.
- -Kennzeichnung von

Implikanten (I), Primimplikanten (PI) und Kernprimimplikanten (KPI), Implikate (Ika), Primimplikate (PIka) und Kernprimimplikate (KPIka) Beispiel für Primimplikate 1. Ordnung : (1,5), (2,10), (9,13)  $\rightarrow$  PIKa2{(1,5), (2,10), (9,13)} usw.

 $\overline{\phantom{a}}$  Die Kosten sind entsprechend der Kostenbestimmung im Quine-McCluskey Verfahren aus der Vorlesung zu berechnen. Für n-Variablen hat der (Prim)implikant 0. Ordnung (Minterm) die Kosten n, der (Prim)implikant 1. Ordnung (2er Block) die Kosten n-1 usw.

Analog gilt es auch für die (Prim)implikate

Es kann mehrere minimale Funktionen mit gleichen Kosten geben.

Hilfswerkzeuge:

## KV-Diagramm

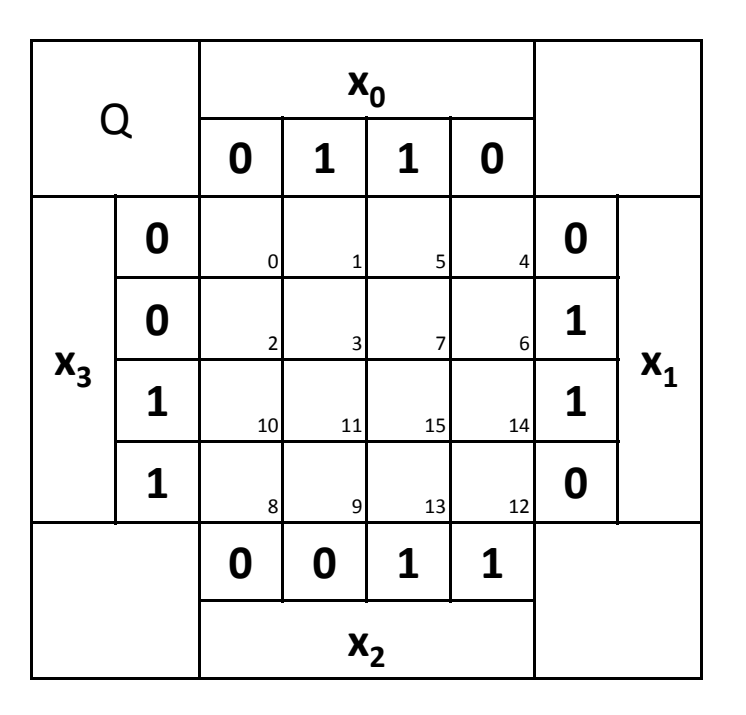

#### Q **x 00110x 30**0 1 5 4 **0** $\mathbf{x}_{\mathbf{1}}$ **0**2 3 7 6 **111**10 11 15 14 **1**13 12 **00011x 2**

KV-Diagramm

04.06.2009

 $\tilde{\psi}$ 

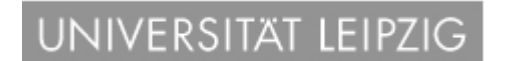

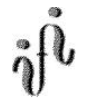

#### Hilfswerkzeuge:

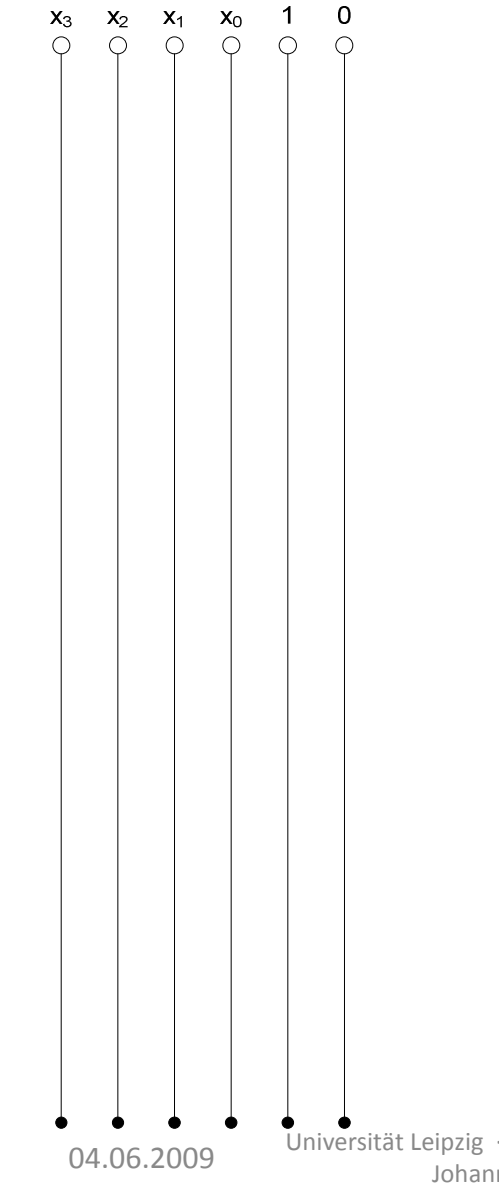

#### Hilfswerkzeuge:

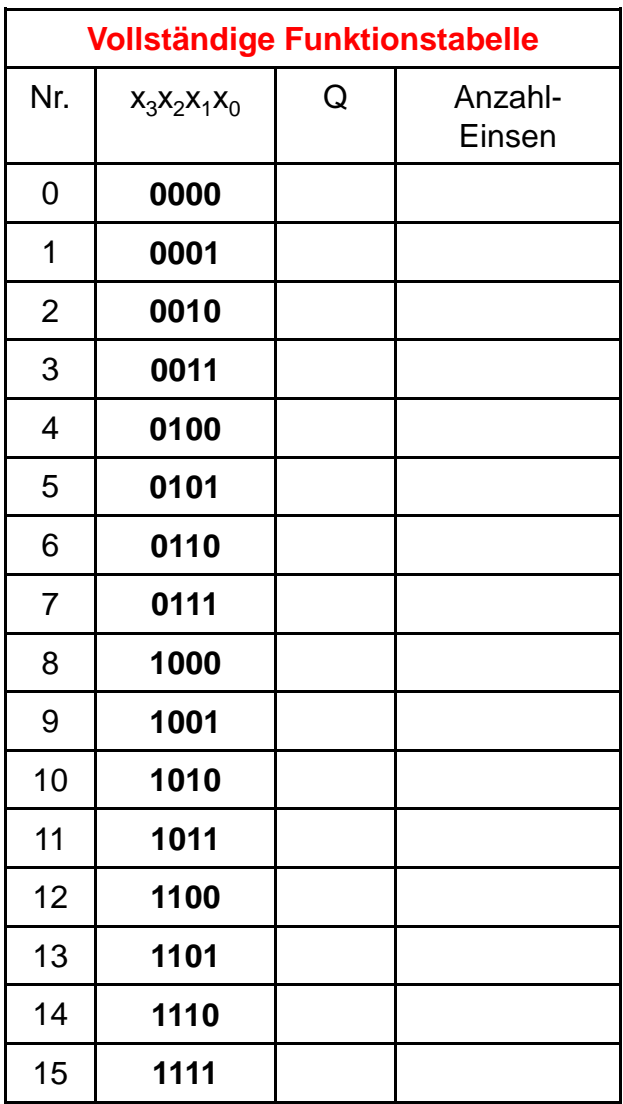

Universität Leipzig · Fakultät für Mathematik und Informatik · Abteilung Technische Informatik · Dr. Hans-Joachim Lieske Johannisgasse 26 · 04103 Leipzig · Telefon: +49 (341) 97-32213 · Telefax: +49 (341) 97-32252

 $\tilde{\eta}$ 

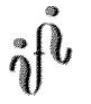

#### Hilfswerkzeuge:

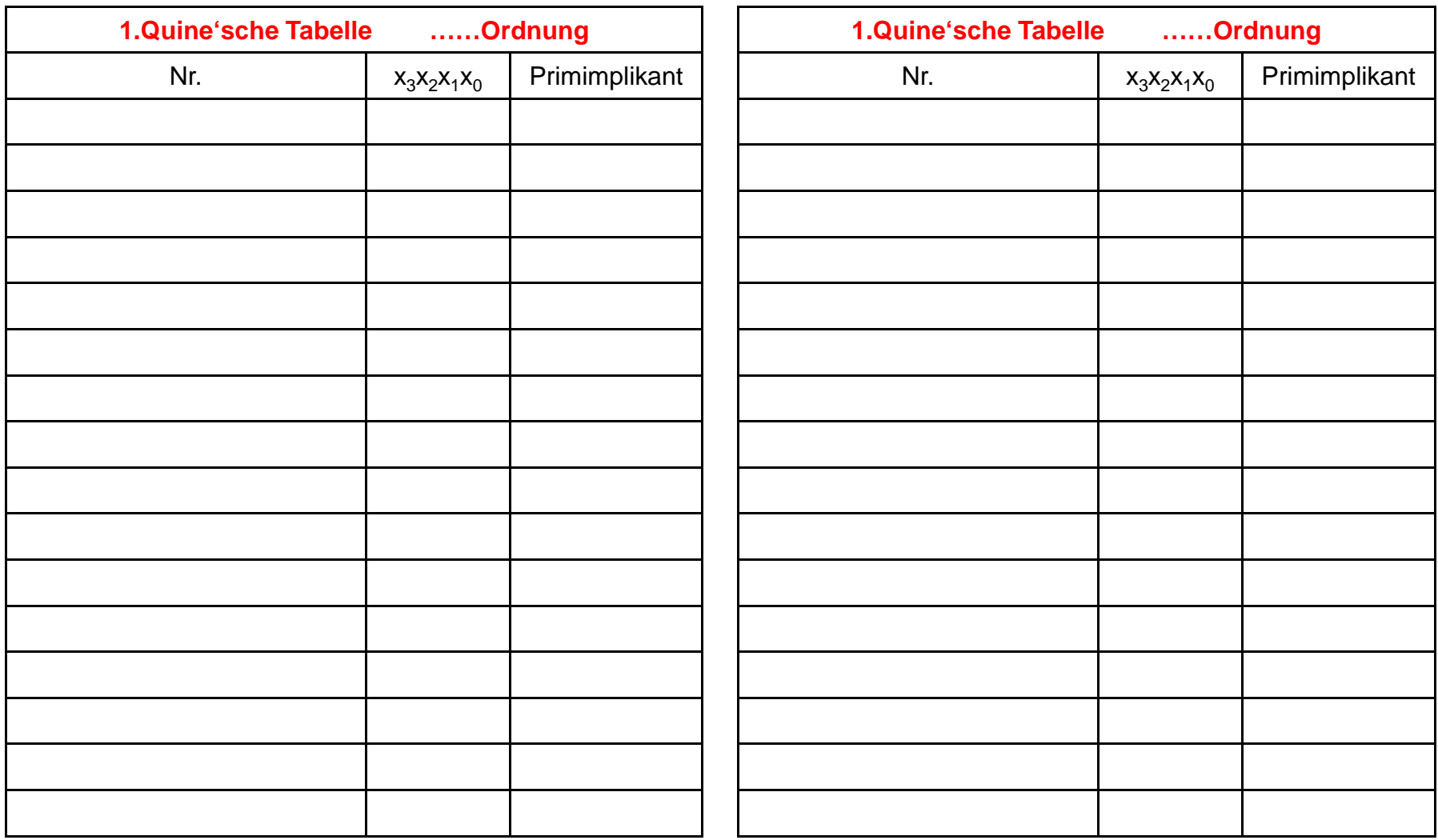

04.06.2009

Universität Leipzig · Fakultät für Mathematik und Informatik · Abteilung Technische Informatik · Dr. Hans-Joachim Lieske Johannisgasse 26 · 04103 Leipzig · Telefon: +49 (341) 97-32213 · Telefax: +49 (341) 97-32252

Hilfswerkzeuge:

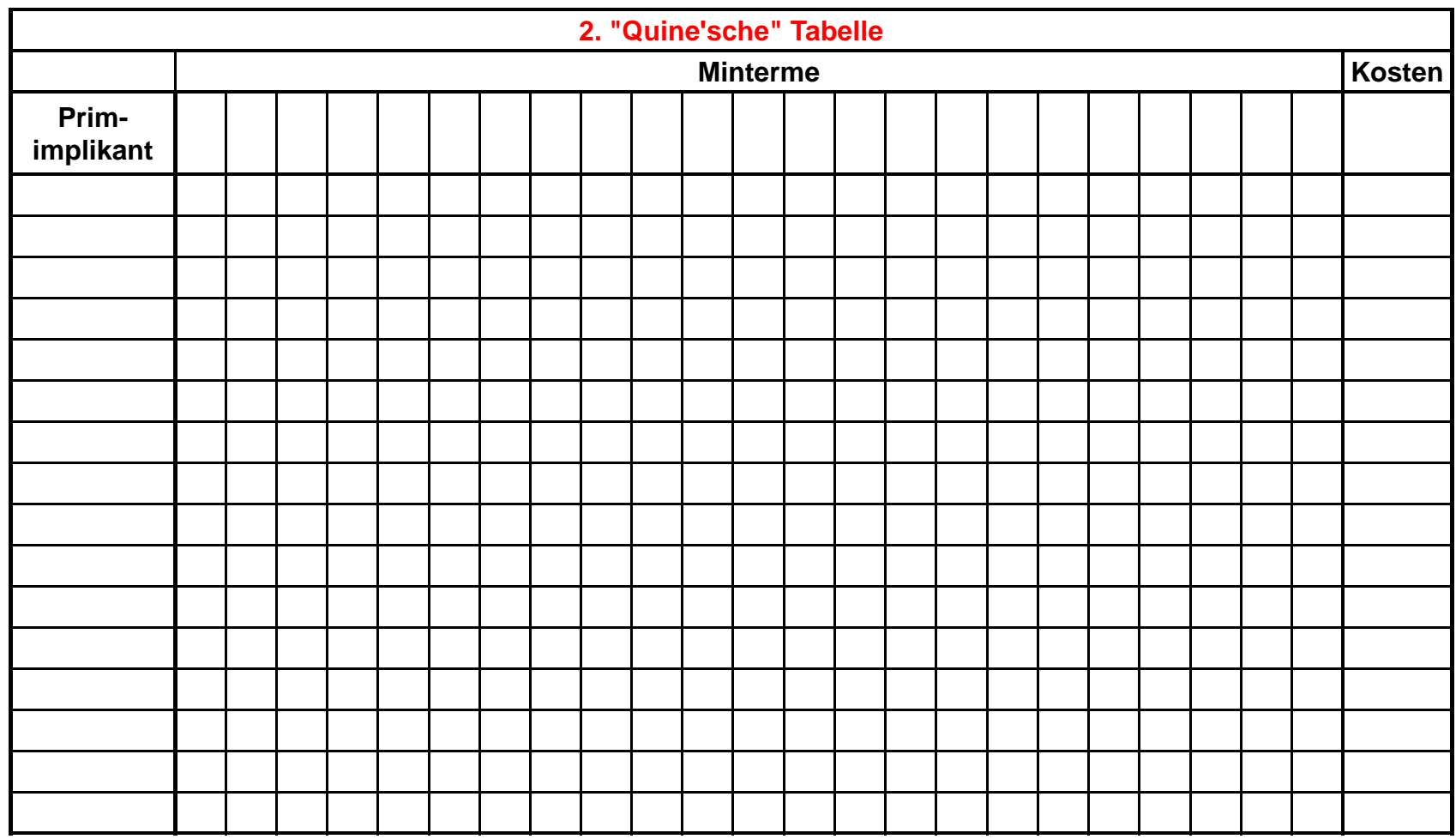

04.06.2009

 $\tilde{\eta}$